## , tushu007.com << Fireworks MX >>

- 书名:<<新编中文Fireworks MX短期培训教程>>
- 13 ISBN 9787561216224
- 10 ISBN 756121622X

出版时间:2003-5

页数:187

字数:335000

extended by PDF and the PDF

http://www.tushu007.com

Fireworks MX Fireworks MX

Fireworks MX

Fireworks MX

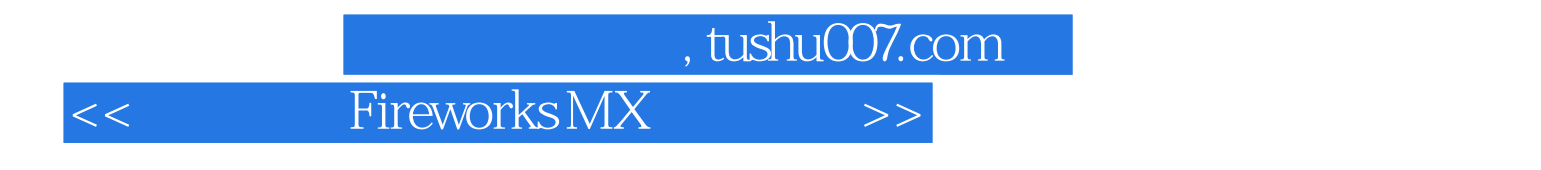

 $\rm GH^ \rm PNG$ 

 $\textrm{Fireworks} \begin{minipage}{14pt} \begin{tabular}{l} \bf{Fireworks} \end{tabular} \end{minipage} \begin{minipage}{14pt} \begin{tabular}{l} \bf{Fireworks} \end{tabular} \end{minipage} \begin{minipage}{14pt} \begin{tabular}{l} \bf{Fireworks} \end{tabular} \end{minipage} \end{minipage} \begin{minipage}{14pt} \begin{tabular}{l} \bf{Fireworks} \end{tabular} \end{minipage} \end{minipage} \begin{minipage}{14pt} \begin{tabular}{l} \bf{Fireworks} \end{tabular} \end{minipage} \end{$ Fireworks MX

Fireworks MX

 $JPEG$ 

*Page 3*

本站所提供下载的PDF图书仅提供预览和简介,请支持正版图书。

更多资源请访问:http://www.tushu007.com